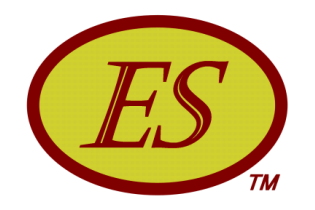

# INTRODUCTION TO EARNED SCHEDULE

Walt Lipke PMI® - Oklahoma City +1 405 364 1594 waltlipke@cox.net www.earnedschedule.com

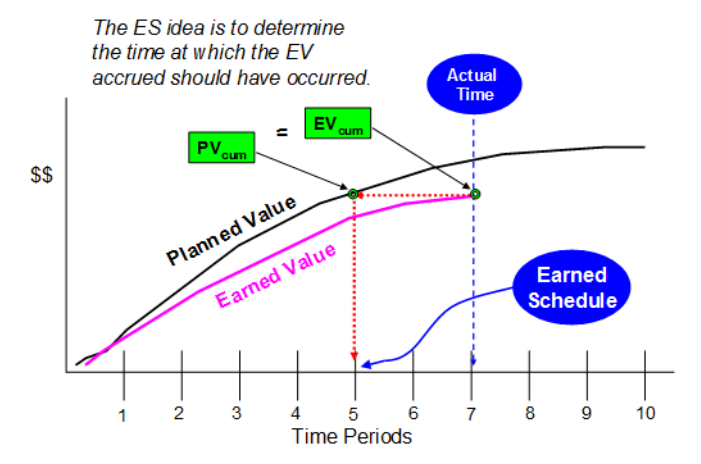

#### Abstract

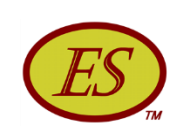

Earned Schedule is an extension to Earned Value Management. The method provides considerable capability to project managers for analysis of schedule performance. From the time of the public's first view of Earned Schedule, its propagation and uptake around the world has been extraordinary. This presentation will cover the capabilities, affirmation, and resources available supporting the practice.

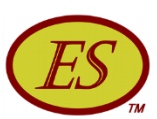

# **Overview**

- Description
- Capabilities
- •Affirmation
- Resources
- Computation
- •Summary

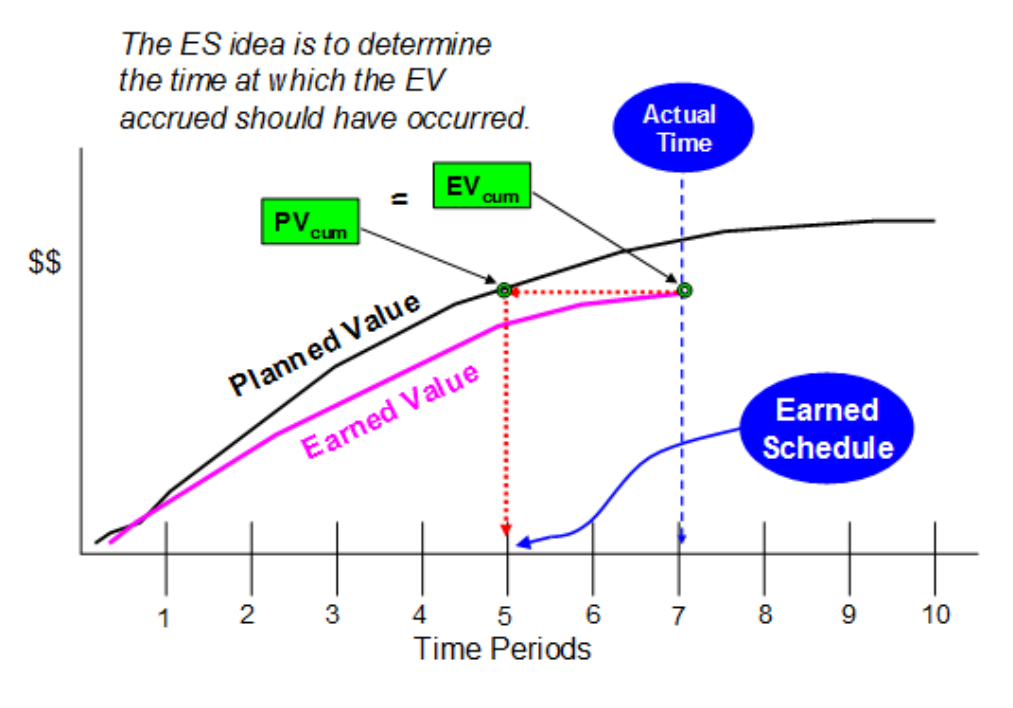

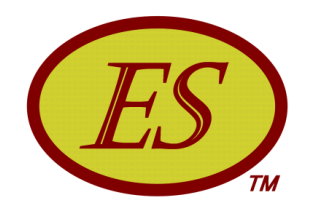

# DESCRIPTION

#### EVM Schedule Indicators

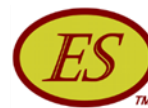

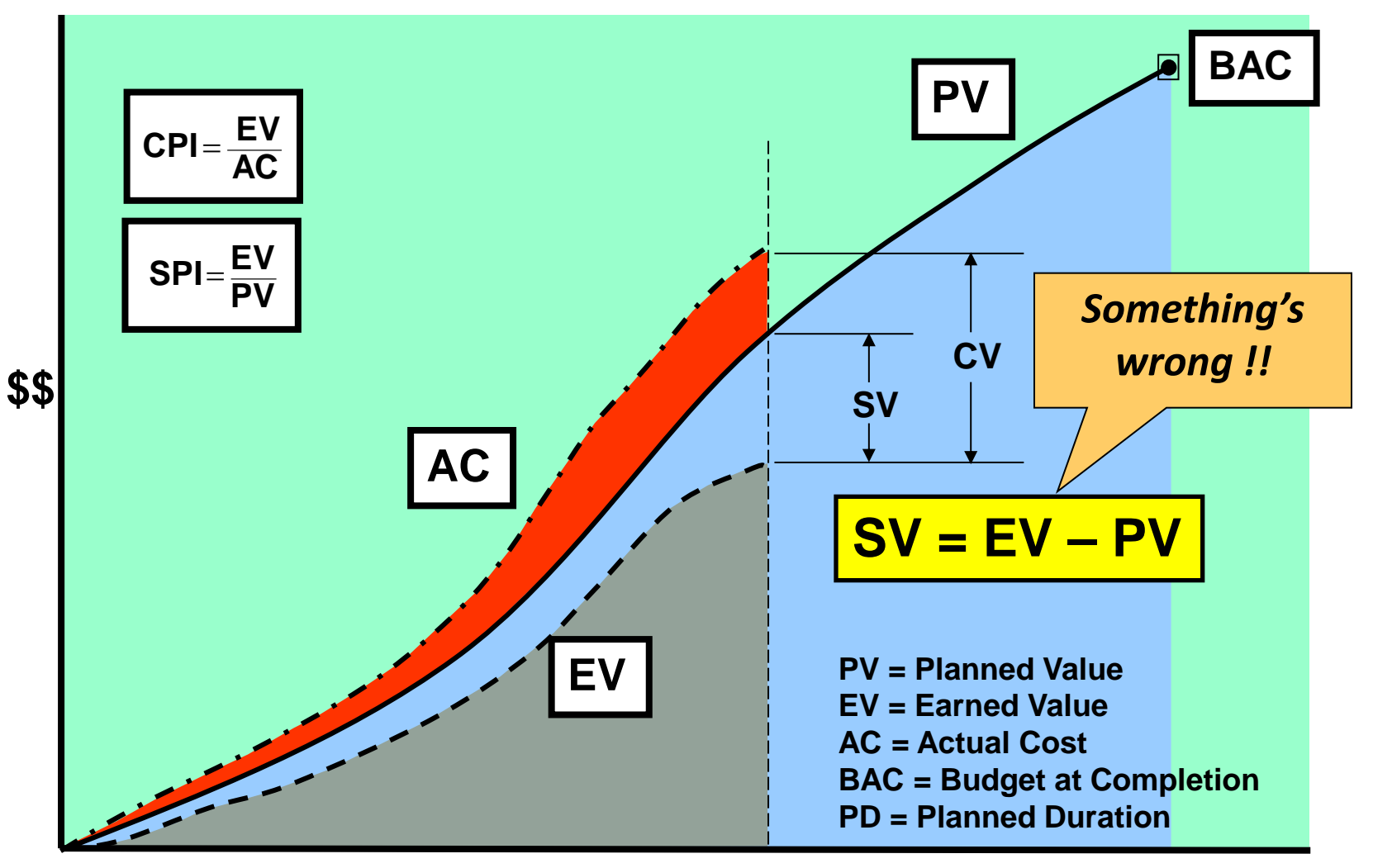

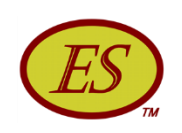

# Earned Schedule Concept

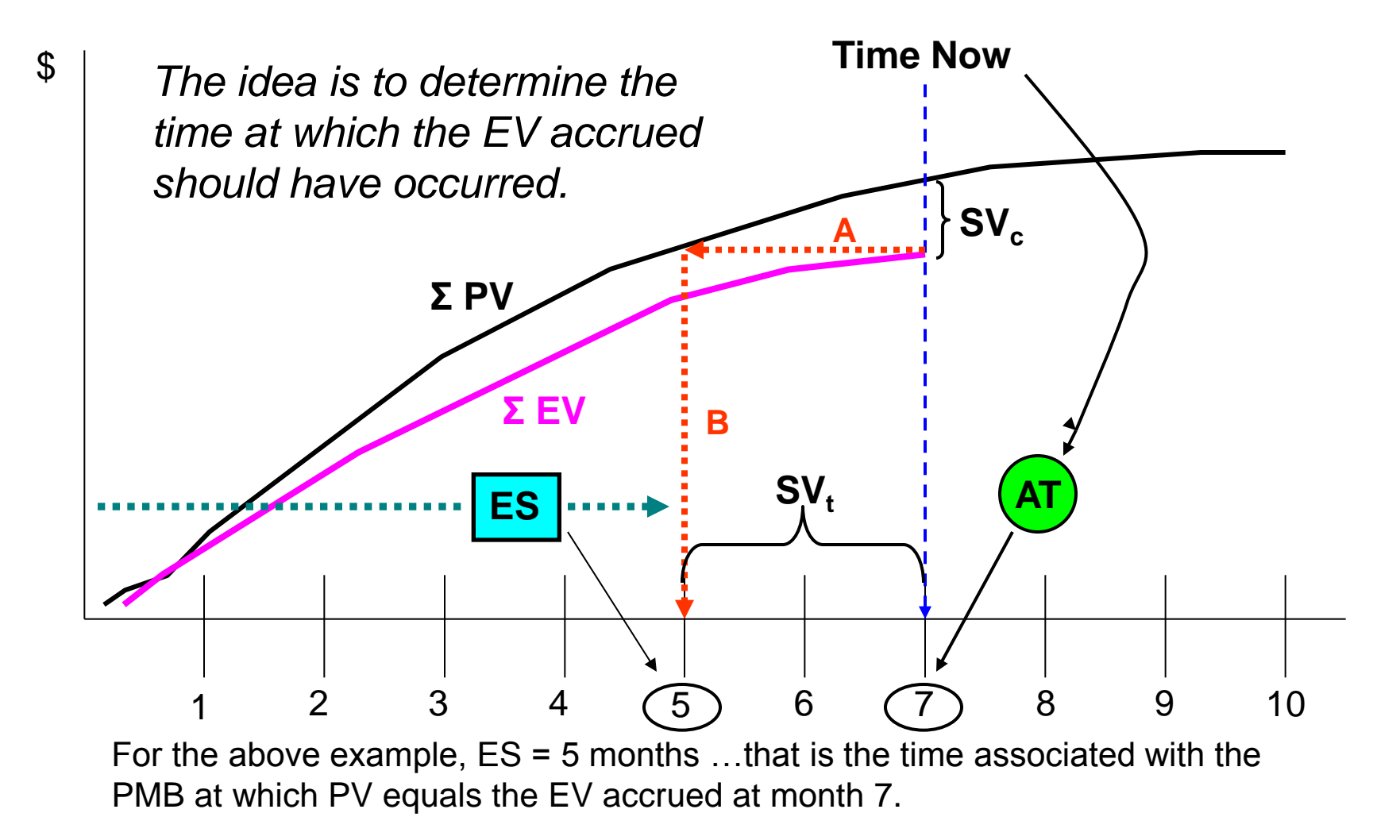

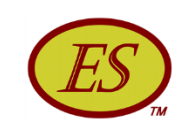

# Earned Schedule Concept

- Formula
	- $\cdot$  ES = C + I

where:  $C =$  number of time increments for  $E V > PV$ 

$$
I = (EV - PV_C) / (PV_{C+1} - PV_C)
$$

- Indicators
	- Schedule Variance:  $SV(t) = ES AT$
	- Schedule Performance Index:  $SPI(t) = ES / AT$

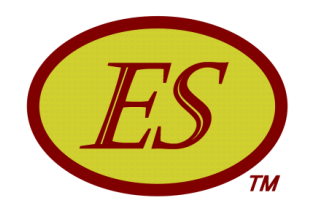

# CAPABILITIES

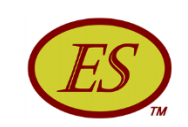

- Reliable indicators SV(t) & SPI(t)
	- True performance at completion

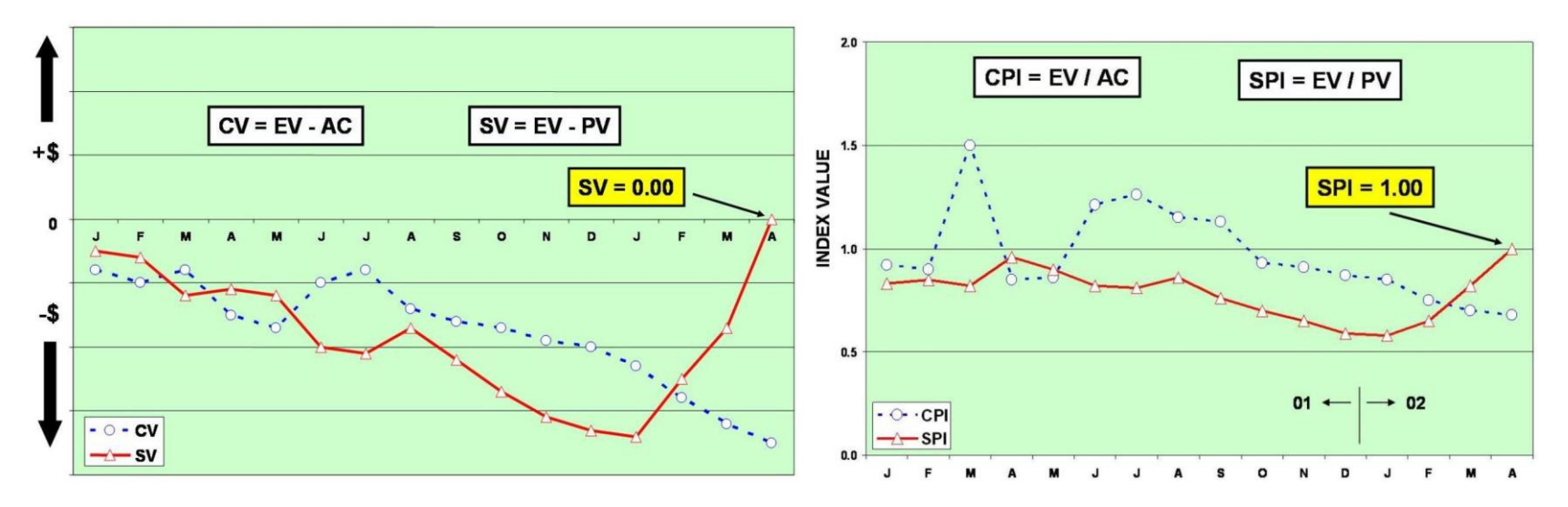

EVM schedule indicators fail for late performing projects

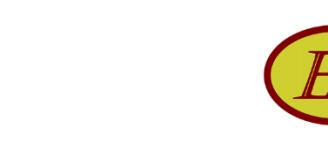

- Forecasting
	- Duration & completion date
	- Always converges to actual result

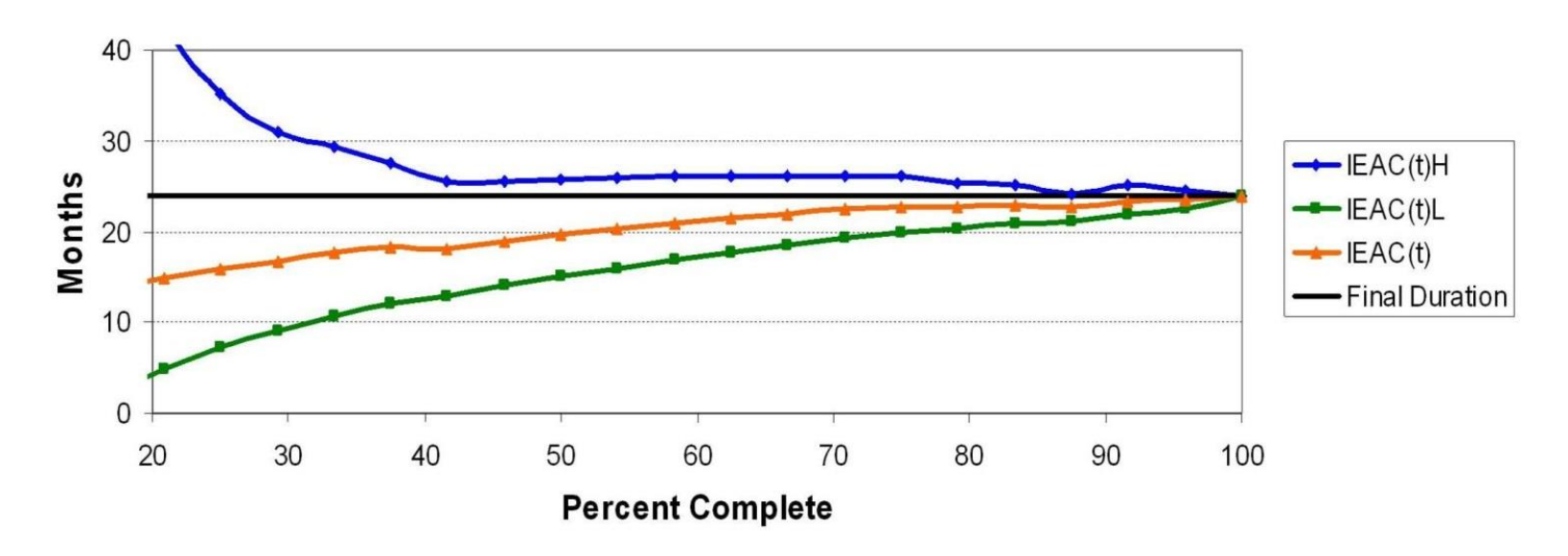

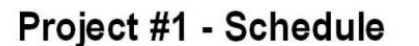

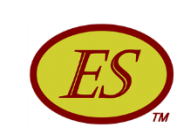

- Prediction
	- To Complete Schedule Performance Index (TSPI)
	- Answers question "Is completion at (time) achievable?"

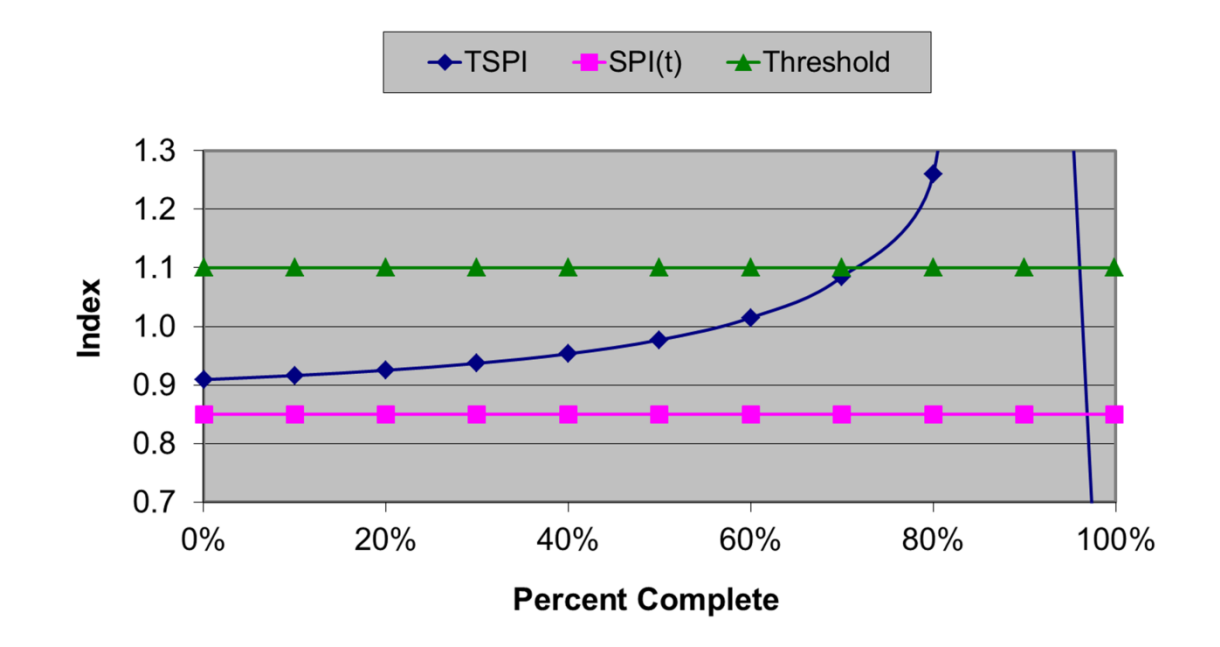

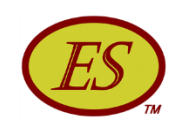

- Critical Path
	- Comparison of project and CP performance

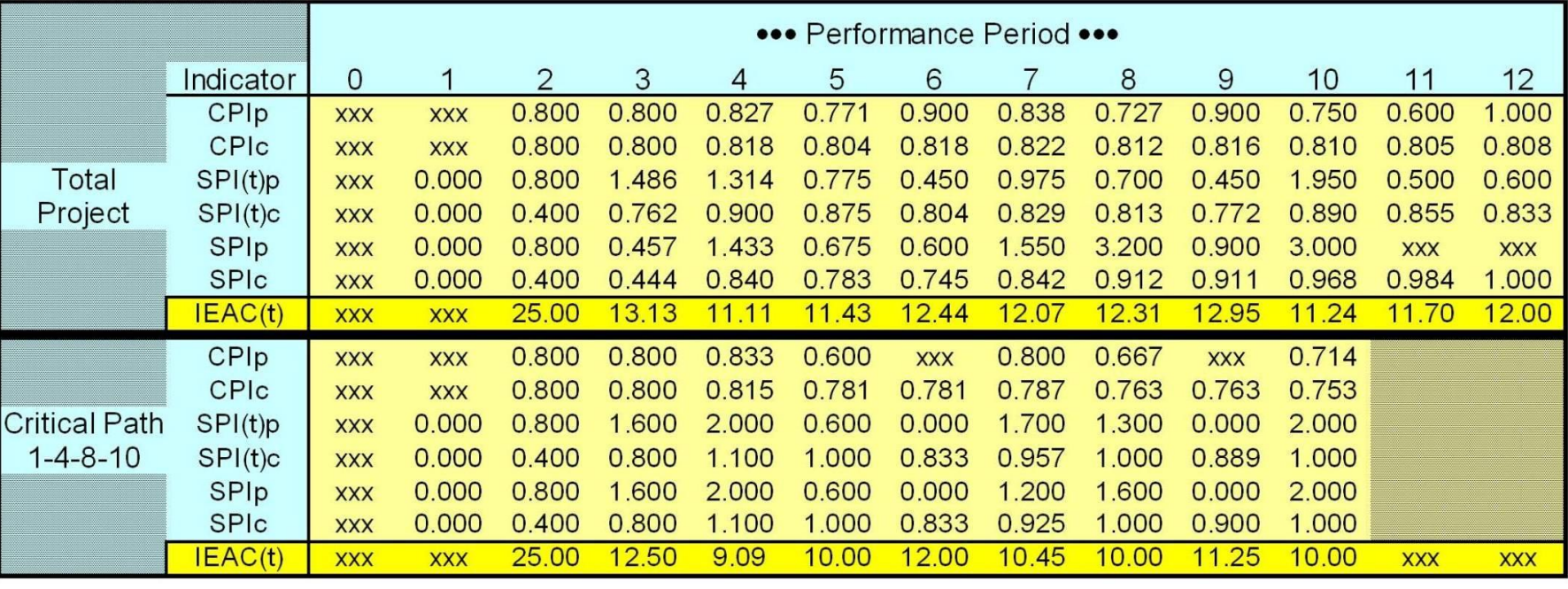

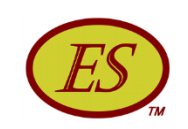

- Detail Analysis Schedule Adherence
	- Identifies out of sequence performance
	- Isolates tasks constraints/impediments & rework
	- Facilitates calculations  $EV_R$  & rework forecast,  $EV_{\text{eff}}$

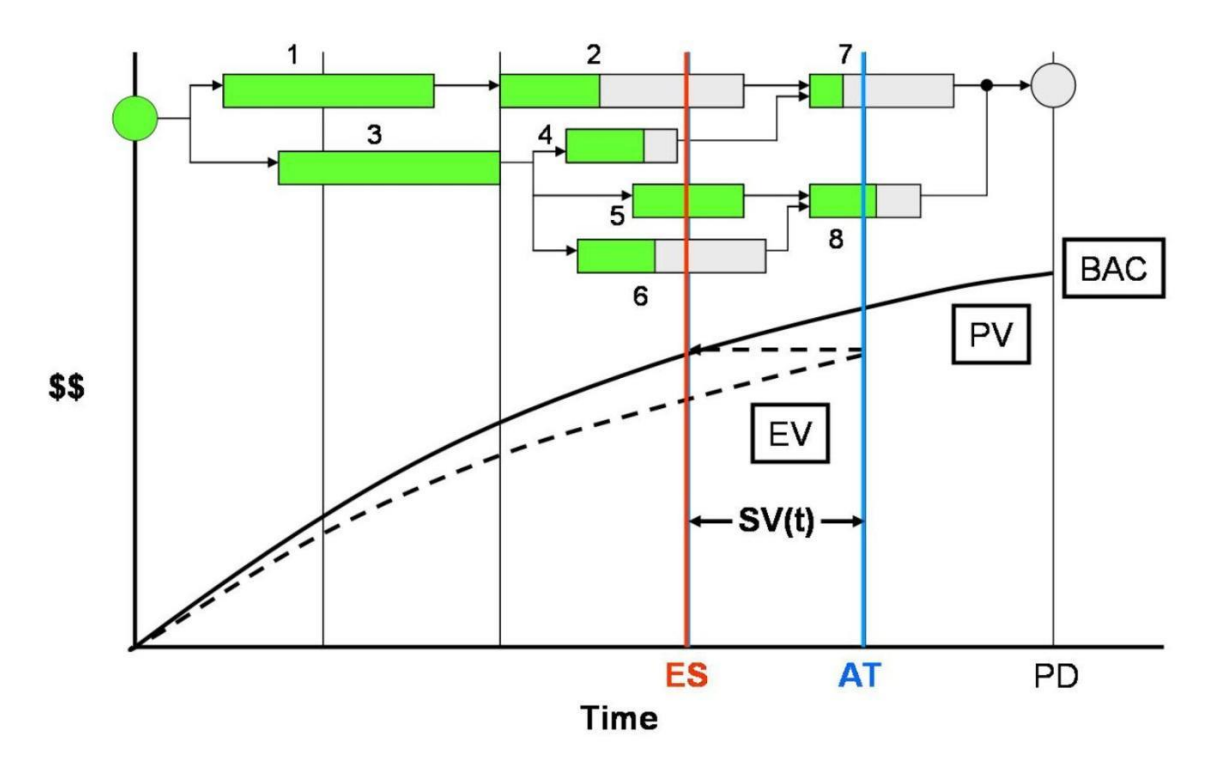

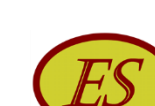

• Discontinuous performance – stop work & downtime • Accommodates and improves forecasting

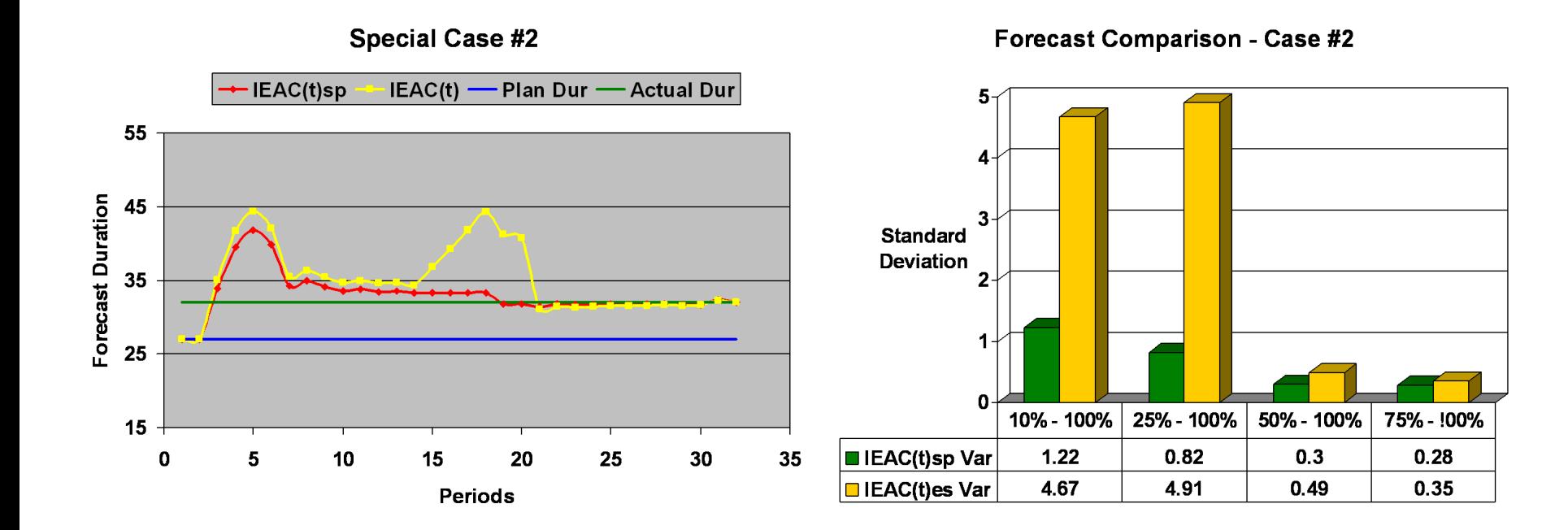

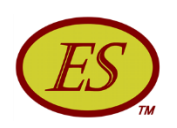

- Schedule Topology
	- Longest path concept improves forecasts for parallel networks

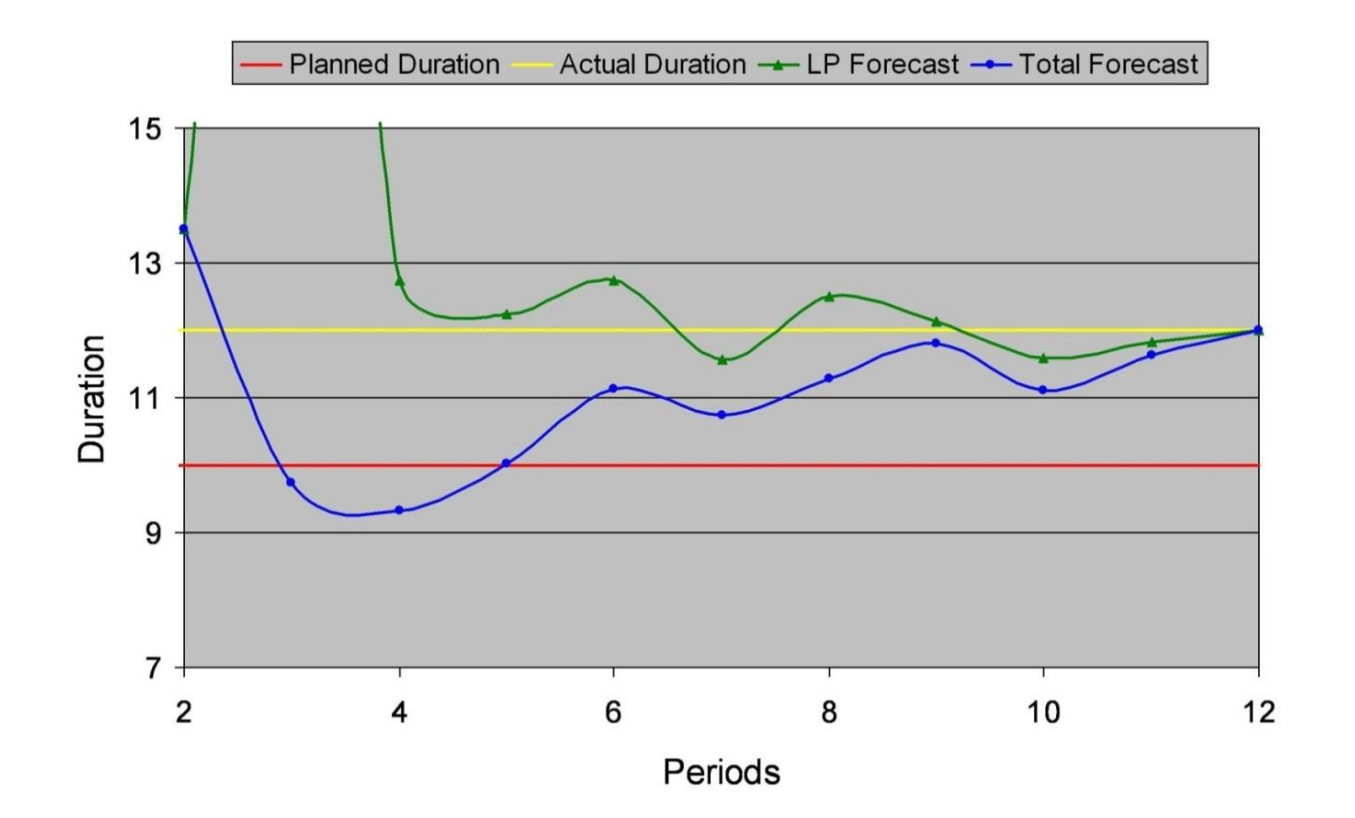

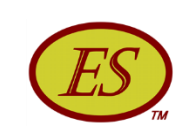

- Simple theory
- Initial prototype
- Independent confirmation
	- Trials
	- Testing
	- Usage
- EVM Tools
- Educators/Researchers
- Awards

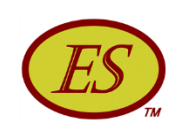

- Simple theory
- Initial prototype
- Independent confirmation

• Educators/Researchers

• Trials

"The retrospective analysis of ES using my own EVM projects' • Usage end to concept<br>FVM counterna data, … has confirmed with remarkable precision the accuracy of the ES concept and ES metrics …when compared to their historic EVM counterparts."

- Henderson (2003)

• Awards

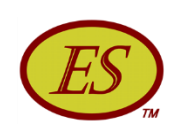

- Simple theory
- Initial prototype

outperforms, on the average, all other forecasting methods." "The results reveal that the earned schedule method - Vanhoucke & Vandevoorde (2007)

• Testing

"This research finds Earned Schedule to be a more timely and accurate predictor than Earned Value Management."

- Capt. Kevin Crumrine (2013)

• Educators/Researchers

• Awards

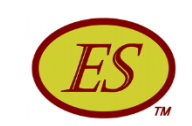

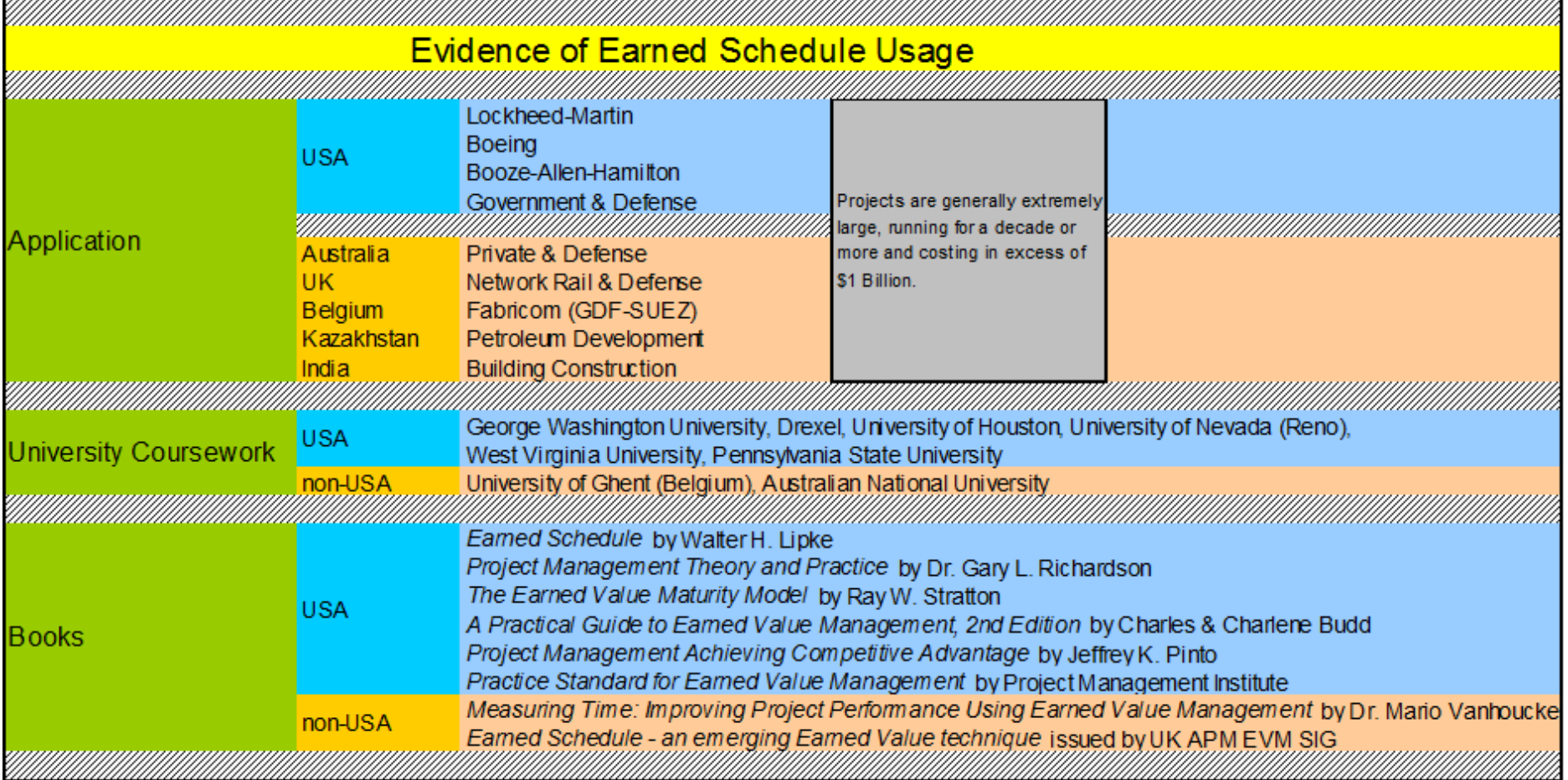

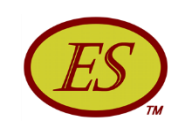

#### Resources

• Earned Schedule Website

http://www.earnedschedule.com/

- Papers, Presentations, Calculators, Terminology
- PMI<sup>®</sup> Practice Standard for Earned Value Management, 2<sup>nd</sup> Edition
- *Earned Schedule* book (English, Japanese, Portuguese)
	- Print
	- ePub (Nook & iPad)
	- Kindle
	- PDF

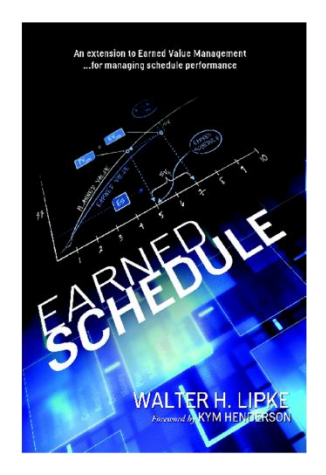

#### Resources

- Read two articles …to begin
	- "Schedule is Different"
	- "Further Developments in Earned Schedule"
- Scan the Calculators …experiment with them
	- ES Calculator (v1b & vs1b)
	- ES-LP Calculator
	- P-Factor Calculator
	- Statistical Forecasting Calculator
	- SA Index & Rework Calculator
	- Prediction Analysis Calculator

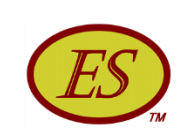

#### **Contacts**

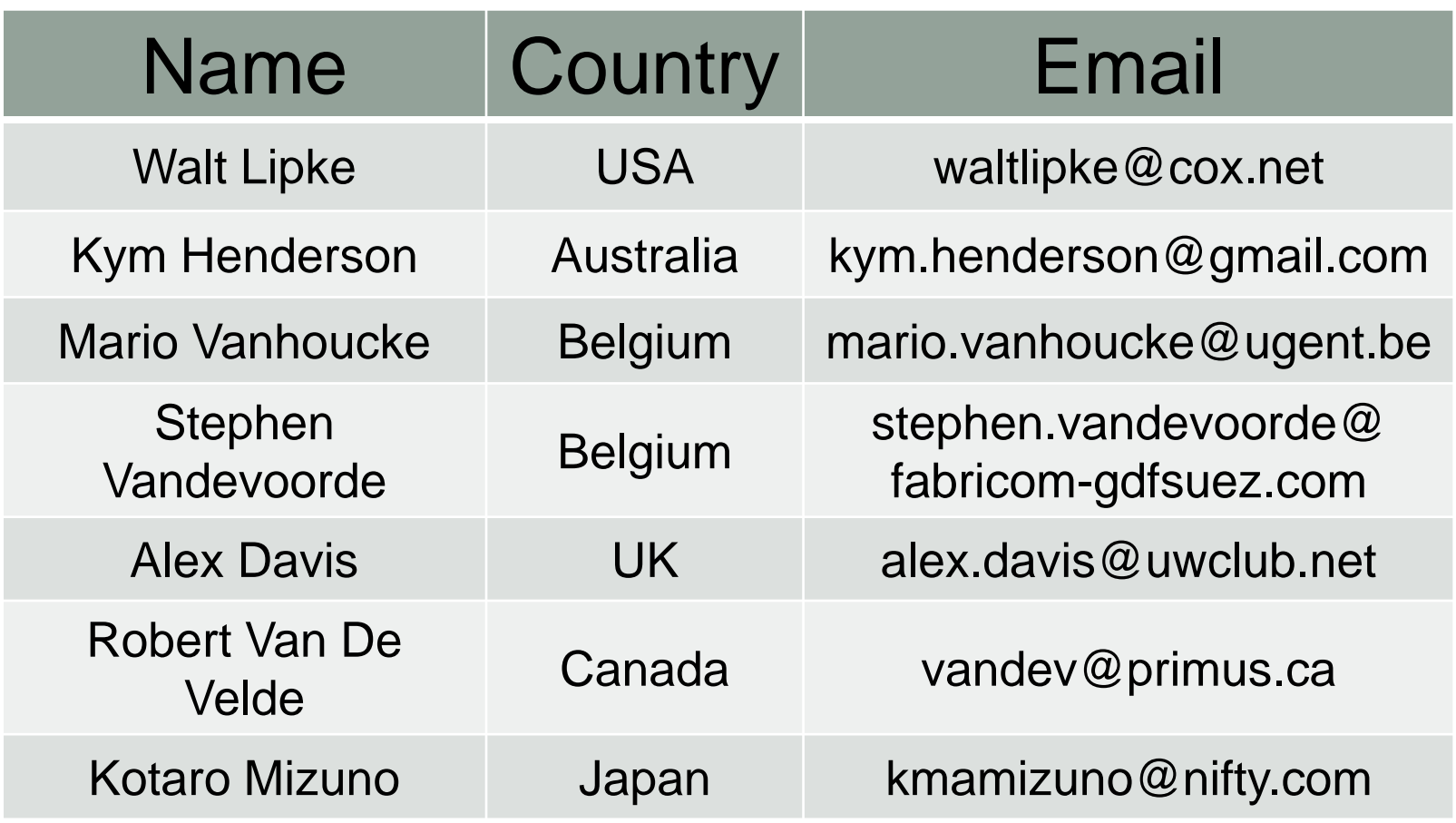

![](_page_22_Picture_2.jpeg)

# ES COMPUTATION

![](_page_23_Picture_2.jpeg)

#### ES Computation Example

![](_page_23_Figure_4.jpeg)

![](_page_24_Picture_2.jpeg)

# ES Computation Example

![](_page_24_Figure_4.jpeg)

![](_page_25_Picture_2.jpeg)

# ES Computation Example

![](_page_25_Figure_4.jpeg)

![](_page_26_Picture_2.jpeg)

# Earned Schedule Terminology

![](_page_26_Picture_16.jpeg)

![](_page_27_Picture_2.jpeg)

#### SUMMARY

![](_page_28_Picture_2.jpeg)

# **Summary**

- Derived from EVM data … only
- Provides time-based schedule indicators
- Indicators do not fail for late finish projects
- Application is scalable up/down, just as is EVM
- Schedule prediction is better than any other EVM method presently used
	- SPI(t) & SV(t) behave similarly to CPI & CV
	- IEAC(t) = PD / SPI(t) behaves similarly to  $IEAC = BAC / CPI$

![](_page_29_Picture_2.jpeg)

# **Summary**

- Schedule performance analysis much easier and possibly better than "bottom-up" methods
- Application is growing in both small and large projects
- Practice recognized by PMI in EVM Practice Standard
- Resource availability enhanced with ES website and Wikipedia
- Research indicates ES superior to other methods

#### Hopefully you are encouraged to – Give ES a try!

![](_page_30_Picture_0.jpeg)